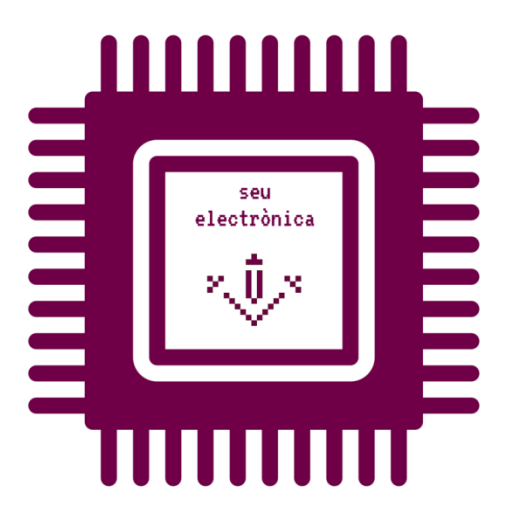

 Formulari vàlid per les opcions «**Registre de sol·licituds identificant-me amb usuari i contrasenya UdL**» i «**Registre de sol·licituds identificant-me amb targeta UdL o DNI electrònic**» de la instància genèrica de la seu electrònica

 *Formulario válido para las opciones «Registro de solicitudes identificándome con usuario y contraseña UdL» y «Registro de solicitudes identificándome con tarjeta UdL o DNI electrónico» de la instancia genérica de la sede electrónica*

## **NOTA!**

Ompli aquest formulari amb *Acrobat Reader*

# **¡NOTA!**

Rellene este formulario con *Acrobat Reader*

No utilitzeu el visor PDF del vostre navegador No utilice el visor PDF de su navegador

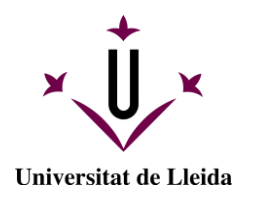

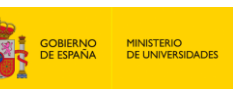

Financiado por la Unión Europea NextGenerationEU

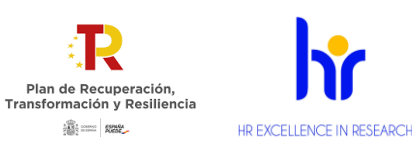

#### **ACEPTACIÓN DE LA AYUDA PARA LA RECUALIFICACIÓN DEL PROFESORADO UNIVERSITARIO FUNCIONARIO O CONTRATADO. AÑO 2021 (MODALIDAD II)**

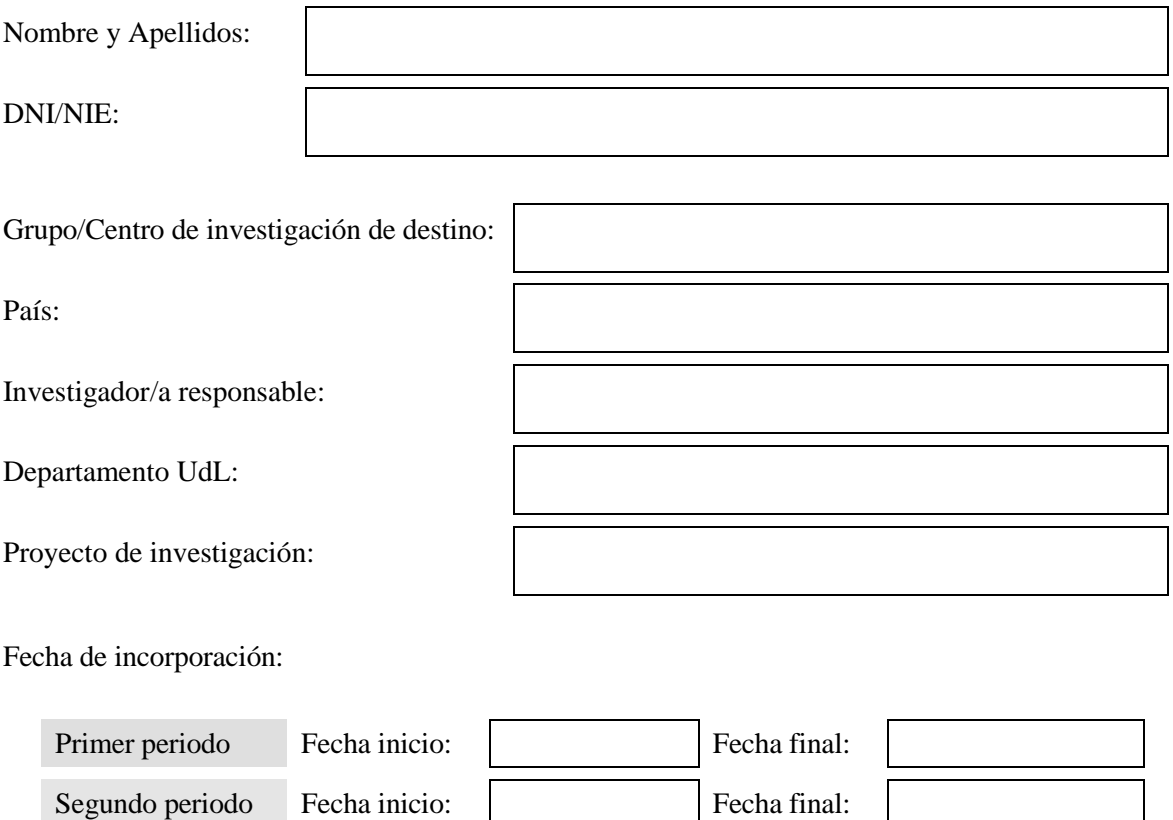

ACEPTA la ayuda para la recualificación del profesorado universitario funcionario o contratado, año 2021, otorgada por la Universitat de Lleida (UdL) y manifiesta que son ciertos los datos de este documento,

Se compromete a cumplir con todas y cada una de las condiciones explicitadas en las bases de la convocatoria aprobada por Acuerdo número 185/2021 del Consejo de Gobierno de 22 de julio de 2021 de la Universitat de Lleida.

a) Deberá realizar con aprovechamiento las estancias conforme a lo que se indique en la resolución de concesión debiendo remitir a la unidad de Gestión de Ayudas el documento de incorporación al centro, con su firma y la del responsable del centro receptor**, dentro de los 5 días hábiles siguientes al de inicio de la estancia**.

b) Deberá comunicar al Vicerrectorado de Investigación y Transferencia la renuncia a la ayuda, así como cualquier incidencia, con al menos 10 días naturales de antelación del inicio de la misma.

c) Someterse a las actuaciones de comprobación y control financiero que puedan realizarse por los órganos competentes, aportando cuanta información le sea requerida.

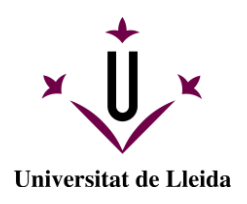

**MINISTERIO<br>DE UNIVERSID** 

Financiado por la Unión Europea NextGenerationEU

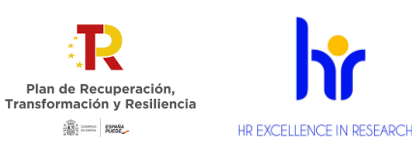

d) No difundir bajo ninguna forma las informaciones científicas o técnicas a las que hayan podido tener acceso en el desarrollo del trabajo asociado a la ayuda sin autorización del centro receptor y/o del supervisor/a en la UdL.

e) Presentar en la unidad de Gestión de Ayudas, en el plazo máximo de un mes desde la finalización de la ayuda, una memoria final del trabajo realizado, firmada por la persona beneficiaria de la ayuda, con el visto bueno del responsable del centro receptor de la estancia.

f) Presentar en la unidad de Gestión de Ayudas, un documento acreditativo emitido por el centro receptor, firmado por el responsable del grupo de investigación y el representante legal o responsable de movilidad de la institución de acogida. La firma tiene que ser posterior a la finalización de la estancia y debe constar fecha de inicio y fin de la misma.

g) Hacer constar en todas las publicaciones u otros resultados que se deriven de las actividades de investigación realizadas durante el período de la ayuda, su afiliación a la UdL.

h) Hacer referencia al Ministerio de Universidades y la financiación recibida por la Unión Europea ("Financiado por la Unión Europea – NextGenerationEU") en todas las publicaciones o resultados generados.

i) Facilitar el acceso abierto a todos los resultados de investigación, depositando una copia de los artículos publicados en abierto, o una copia de la versión final aceptada para su publicación, en el repositorio institucional de la UdL.

Lleida, en la fecha de la firma electrónica

(Firma)

### Adjunció d'altres documents complementaris a aquest formulari

### *Adjunción de otros documentos complementarios a este formulario*

Adjunta (8 MB en total)...

Mostra i gestiona adjunts / Muestra y gestiona adjuntos